## **DEGREE WORKS FOR STUDENTS**

### **How to Login**

A Go to <a href="https://my.nsula.edu/">https://my.nsula.edu/</a> and Login with the same Username and Password used to sign on to your computer.

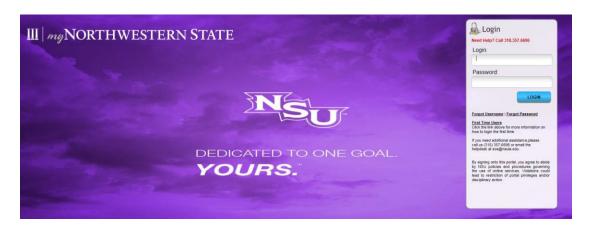

B. Answer the Security Questions, if needed, and click "Save" then click "Take me to mynsula." If security questions are not needed, just click "Take me to mynsula."

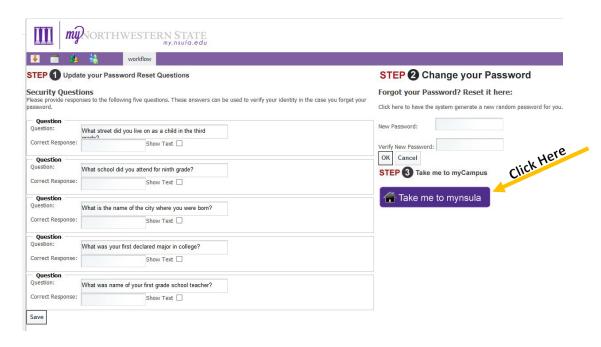

C. Click on the "DegreeWorks Icon."

D. QuickLinks Menu ■ NSU Connect ■ View Pay Stub Lookup Student Information/ID ■ Moodle 2 - Old Courses Lookup Student Schedule View Tax Forms ■ Office 365/Email Lookup Student Transcript Employee Dashboard **■** WebEx Enter Midterm Grades ■ View/Pay My E-Bills ■ Time Sheet Enter Final Grades Parking Permit Registration Follett Discover Reporting Forms Degreeworks

E. Once you've logged in successfully to Degree Works, your audit should appear.

NOTE: If you are pursuing a <u>double degree</u>, then click the drop-down arrow under <u>Program</u> and select your desired degree audit. If you are pursuing a <u>double major</u>, both majors will appear on the same audit.

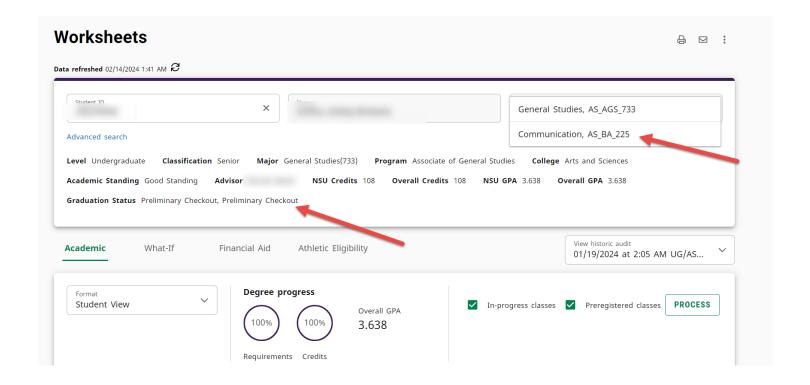

### **STUDENT AUDIT OVERVIEW**

NOTE: An audit can be viewed with the "In-Progress" and "Preregistered" classes <u>included</u> or <u>not included</u> by selecting or not selecting the check boxes provided and click "Process New". See below.

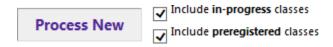

NOTE: You will also see the following blocks as you scroll down:

**Degree Block:** This block displays the overall requirements of the degree.

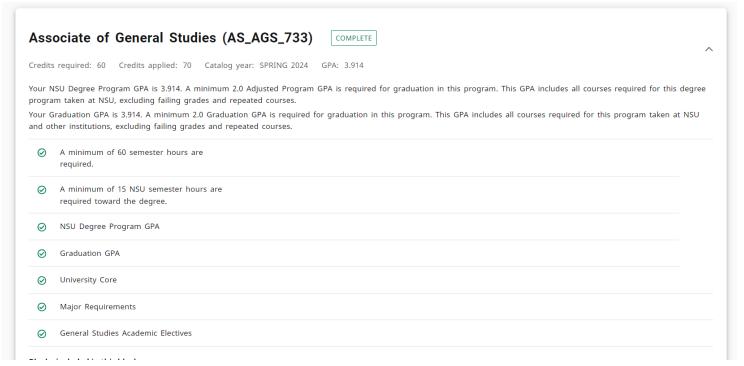

**Core Block:** This block displays all of the core requirements.

## University Core - AA & NonDegree

COMPLETE

Credits required: 28 Credits applied: 28 Catalog year: SPRING 2024 GPA: 3.785

If specific University Core courses are required for your major, those courses will be listed in the Support Area. It is important that you look in the support area for your major (if a support area exists for your major) before you choose core courses that have multiple course options.

|           |                                                | Course    | Title                       | Grade | Credits | Term        | Repeated |
|-----------|------------------------------------------------|-----------|-----------------------------|-------|---------|-------------|----------|
| $\otimes$ | Composition & Rhetoric I                       | ENGL 1010 | COMP & RHETORIC I           | Α     | 3       | Fall 2020   |          |
| 0         | Composition & Rhetoric II                      | ENGL 1020 | COMP & RHETORIC II          | Α     | 3       | Spring 2021 |          |
| <b>⊘</b>  | College Algebra or Contemporary<br>Mathematics | MATH 1020 | COLLEGE ALGEBRA             | А     | 3       | Fall 2022   |          |
| $\odot$   | BIOLOGICAL/PHYSICAL SCIENCES                   |           |                             |       |         |             |          |
|           | Basic Concepts of Biological Science I         | SCI 1020  | BAS CONC BIOL SCI I         | Α     | 3       | Spring 2021 |          |
|           | Basic Concepts of Biological Science II        | SCI 2020  | BAS CONC BIOL SCI II        | С     | 3       | Spring 2022 |          |
| 0         | Humanities                                     | COMM 1010 | ORAL COMMUNICATION          | А     | 3       | Fall 2023   |          |
| 0         | Exploring the Arts                             | FA 1040   | EXPLORING THE ARTS          | А     | 3       | Fall 2020   |          |
| <b>⊘</b>  | Social Science                                 | ECON 2000 | PRIN ECON<br>MACROECONOMICS | А     | 3       | Spring 2022 |          |
|           |                                                |           |                             |       |         |             |          |

**Major Block:** This block displays all of the major requirements. It will also let you know if a concentration is required for this particular major.

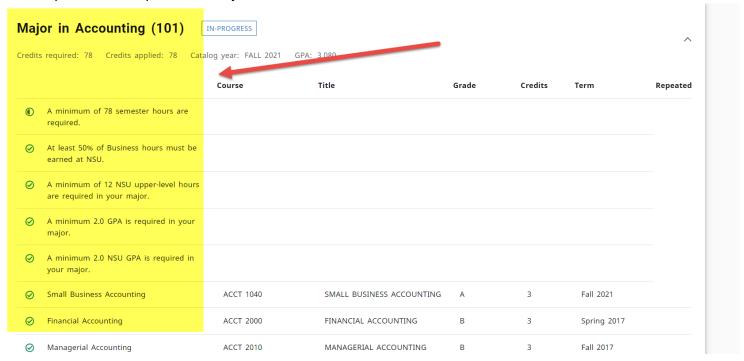

**Concentration or Minor Block:** This block displays all of the concentration and/or minor requirements if a concentration/minor has been added.

#### Conc in Hospitality Services (135A) COMPLETE Credits required: 24 Credits applied: 24 Catalog year: SPRING 2022 GPA: 3.875 Title Credits Grade Term Course Repeated HMT 3000 LODGING MANAGEMENT Fall 2023 Lodging Management Α 3 0 FOOD AND BEVERAGE MGT 0 Food & Beverage Management **HMT 3020** 3 Fall 2023 Institutional Organization & Management INSTITUTIONAL ORG & MGT **HMT 3080** 3 Spring 2023 0 0 Hospitality Management & Tourism HMT 4110 SPECIAL PROBLEMS IN HMT 3 Fall 2023 Directed Elective Substitute: Replace HMT4100 with HMT4110. bs Exception by: On: 11/16/2023 111623 Food Science or Food Service Layout **CULA 2010** FOOD SCIENCE Fall 2022 ( Meal Management or Quantity Food **CULA 3070** QUANTITY FOOD PROD & SERV Fall 2023 (V) Production CULA 3250 ADV CATERING & SPEC 3 Hospitality Services Electives Spring 2023 $\odot$ **FUNCTIONS** HMT 3140 GLOBAL TOURISM 3 Spring 2023

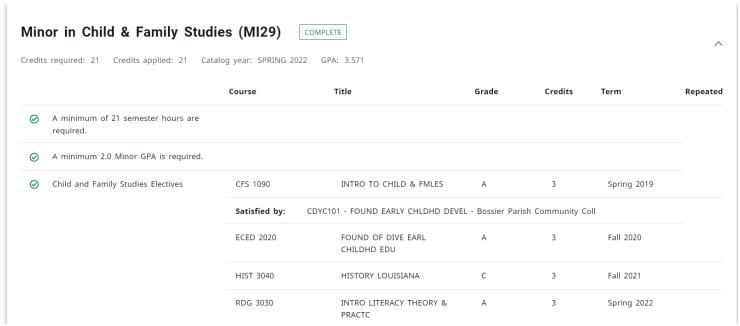

**Electives and/or Support Block:** This block displays all of the elective and/or support requirements needed for that particular major.

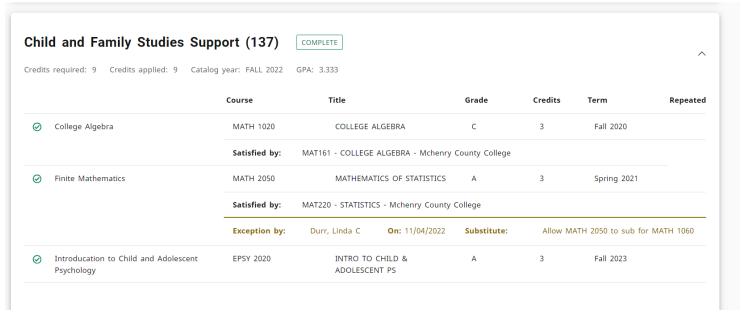

### Academic Electives (137) COMPLETE

Credits required: 21 Credits applied: 21 Catalog year: FALL 2022 GPA: 3.380

|                    | Course        | Title                                               | Grade          | Credits | Term        | Repeated |
|--------------------|---------------|-----------------------------------------------------|----------------|---------|-------------|----------|
| Academic Electives | ANTH 1899     | ANTHROPOLOGY ELECTIVE                               | А              | 3       | Summer 2021 |          |
|                    | Satisfied by: | ANT151 - ANTHROPOLOGY - Mchenry                     | County College |         |             |          |
|                    | CHEM 1799     | CHEMISTRY ELECTIVE                                  | В              | 1       | Spring 2021 |          |
|                    | Satisfied by: | : CHM164 - INTRO CHEMISTRY - Mchenry County College |                |         |             |          |
|                    | COMM 1899     | COMMUNICATION ELECTIVE                              | А              | 3       | Fall 2020   |          |
|                    | Satisfied by: | JRN180 - INTRO FILM - Mchenry Cour                  | nty College    |         |             |          |
|                    | NURB 3030     | NURSING AS A PROFESSION                             | В              | 3       | Fall 2021   |          |
|                    | NURB 3041     | FOUNDATIONS OF NURS PRA                             | AC A           | 2       | Spring 2022 |          |
|                    |               |                                                     |                | 2       | E !! 0001   |          |

**Bottom of the Audit:** This displays all *Unused Courses* (Courses taken but not applied to this particular major); *Courses Not Applicable to the Program* (Courses failed or withdrawn); *In-progress* (Courses currently enrolled); *Courses Not Counted* (Courses that exceeds the maximum number of repeats or transfers allowed); and *Exceptions* (Substitutions applied to a student's audit).

| Unused Courses      |                  |                                                  |         |         |             |          |   |  |
|---------------------|------------------|--------------------------------------------------|---------|---------|-------------|----------|---|--|
| Credits applied: 12 | Classes applied: | 6                                                |         |         |             |          | ^ |  |
| Course              | Title            |                                                  | Grade   | Credits | Term        | Repeated |   |  |
| BIOL 2210           | MICROBIOLOGY     | FOR NURS/ALHE MAJ                                | С       | 3       | Spring 2020 |          |   |  |
|                     | Satisfied by:    | BIO255 - MICROBIOLOGY - Mchenry County College   |         |         |             |          |   |  |
| BIOL 2251           | ANATOMY & PH     | YS I LAB                                         | С       | 1       | Fall 2020   |          |   |  |
|                     | Satisfied by:    | BIO263 - HUMAN ANAT & PHYS I - Mchenry County C  | College |         |             |          |   |  |
| BIOL 2261           | ANATOMY & PH     | YS II LAB                                        | С       | 1       | Spring 2021 |          |   |  |
|                     | Satisfied by:    | BIO264 - HUMAN ANAT & PHYS II - Mchenry County   | College |         |             |          |   |  |
| BIOL 2299           | BIOLOGY ELECT    | IVE                                              | С       | 1       | Spring 2020 |          |   |  |
|                     | Satisfied by:    | BIO255 - MICROBIOLOGY - Mchenry County College   |         |         |             |          |   |  |
| PHIL 2020           | ETHICS           |                                                  | С       | 3       | Fall 2019   |          |   |  |
|                     | Satisfied by:    | PHI251 - INTRO ETHICS - Mchenry County College   |         |         |             |          |   |  |
| PSYC 1010           | GENERAL PSYCH    | OLOGY                                            | В       | 3       | Spring 2020 |          |   |  |
|                     | Satisfied by:    | PSY151 - INTRO PSYCHOLOGY - Mchenry County Colle | ege     |         |             |          |   |  |

| Course    | Title                  |       |         |             | Credits applied: 6 Classes applied: 2 |  |  |  |  |  |  |  |  |
|-----------|------------------------|-------|---------|-------------|---------------------------------------|--|--|--|--|--|--|--|--|
|           | Title                  | Grade | Credits | Term        | Repeated                              |  |  |  |  |  |  |  |  |
| NUTR 1030 | HUMAN NUTRITION        | D     | 3       | Spring 2022 | (R)                                   |  |  |  |  |  |  |  |  |
| SPCH 1010 | FUNDAMENTALS OF SPEECH | В     | 3       | Spring 2020 | (R)                                   |  |  |  |  |  |  |  |  |

| Credits applied: | 12 Classes applied: 3          |       |         |             |          |
|------------------|--------------------------------|-------|---------|-------------|----------|
| Course           | Title                          | Grade | Credits | Term        | Repeated |
| CFS 4080         | FAMILIES AS CONSUMERS          | REG   | (3)     | Spring 2024 |          |
| CFS 4160         | FAMILY DEVELOPMENT             | REG   | (3)     | Spring 2024 |          |
| CFS 4500         | INTERNSHIP CHILD & FAM STUDIES | REG   | (6)     | Spring 2024 |          |

| Credits applied | : 8 Classes applied: 6         |                                      |       |         |             |          |
|-----------------|--------------------------------|--------------------------------------|-------|---------|-------------|----------|
| Course          | Title                          | Reason                               | Grade | Credits | Term        | Repeated |
| MATH 0199       | REMEDIAL MATH ELECTIVE         | Max of zero classes/credits exceeded | С     | 4       | Fall 2019   |          |
|                 | Satisfied by: MAT095 - ELEM AI | .GEBRA - Mchenry County College      |       |         |             |          |
| MATH 0299       | MATH REMEDIAL ELECTIVE         | Max of zero classes/credits exceeded | С     | 1       | Spring 2020 |          |
|                 | Satisfied by: MAT099 - INTERM  | ALGEBRA - Mchenry County College     |       |         |             |          |
| MATH 0920       | INTR BASIC MATH LEVEL II       | Max of zero classes/credits exceeded | С     | 3       | Spring 2020 |          |
|                 | Satisfied by: MAT099 - INTERM  | ALGEBRA - Mchenry County College     |       |         |             |          |
| NURB 2170       | METHODS MEDICATION CALC        | Max of zero classes/credits exceeded | F     | 0       | Spring 2022 |          |
| IURB 3040       | FOUNDATIONS OF NURSING         | Max of zero classes/credits exceeded | F     | 0       | Spring 2022 |          |
| NURB 3060       | HEALTH ASSES ACROSS LIF        | Max of zero classes/credits exceeded | F     | 0       | Spring 2022 |          |
| ·               |                                |                                      |       |         |             |          |
| xceptio         | ns                             |                                      |       |         |             | ^        |
| Туре            | Description                    | Created on Created by Bloo           | :k    |         |             | Enforced |

**Notes:** Students can review notes from their advisor, if any, at the bottom of their audit.

| otes   |                                                                                                    |            |            |
|--------|----------------------------------------------------------------------------------------------------|------------|------------|
| Status | Description                                                                                                    | Created on | Created by |
|        | I am assisting her with your advising for spring.                                                                                                    | 11/06/2023 |            |
|        | Recommended: SPRING - 15 hours CFS 4500. Permit required CFS 4160 CFS 4080 Make sure you have applied for graduation. Let me know if you have any question                                                    |            |            |
|        | I do not have access to your graduation application. There is a person in the Registrar's                                                                                                    | 07/26/2023 |            |
|        | Office that goes over your DegreeWorks and double checks it. She then sends that information to the                                                                                                    |            |            |
|        | administration in the School of Education and they check it again. Of course, I also check it. All of that to say that the University has a checks and balance system to make sure that you graduate when you |            |            |
|        | expect to graduate as long as you fulfill your responsibilities. Here is what DegreeWorks currently                                                                                                    |            |            |
|        | shows                                                                                                    |            |            |
|        | (graduating semester) CFS 4160; CFS 4080; and CFS 4500 (6-hour Internship) I am 99% positive that                                                                                                    |            |            |
|        | graduation applications are sent to the Registrar's Office. You will need to check with them to make                                                                                                    |            |            |
|        | sure that they got it. Let me know what you learn. https://www.nsula.edu/registrar/                                                                                                    |            |            |

### **EMAIL**

F. If you would like to email your advisor regarding your audit, you can do so by double-clicking on the advisor's name.

This should automatically generate an email template. Type email and click "Send."

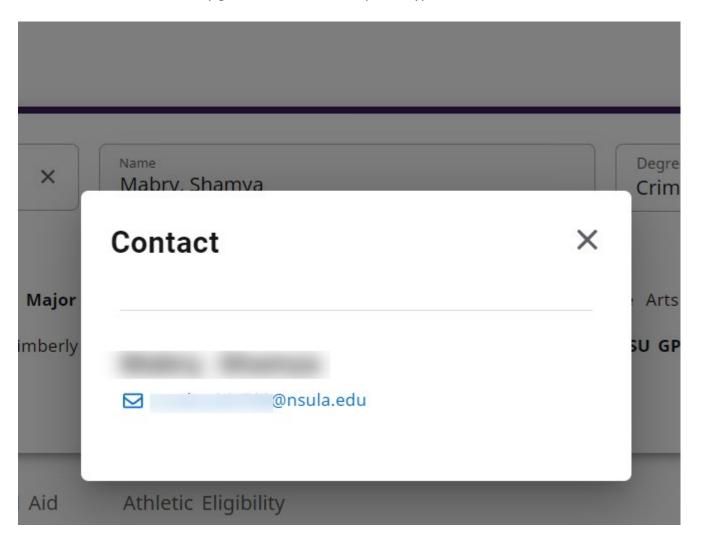

### **COURSE INFORMATION**

If a course is needed and you would like to see what classes are available for the current semester, double-click on the course needed.

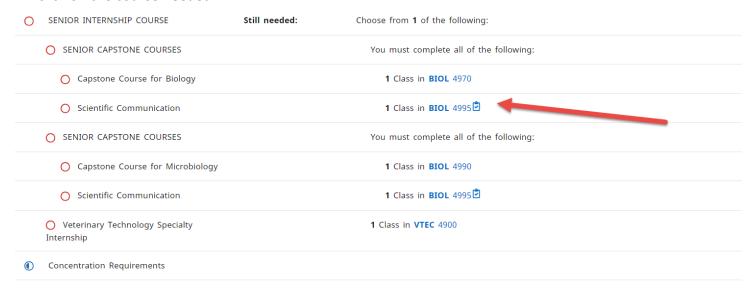

The window below should appear. It will display a description of the course and what classes are available for the current semester.

### BIOL 4995 - 3 Credits - SCIENTIFIC COMMUNICATION

SCIENTIFIC COMMUNICATION. (3-3-0). This class is designed to guide students through the process of scientific communication. Students will present their original research data from their capstone course through writing a scientific paper, creating a poster presentation, and/or giving an oral seminar. Students will also prepare professional communication materials, such as a cover letter and curriculum vitae. At the conclusion of the course, students will be required to submit a reflective writing piece about their capstone experience. Prerequisite: BIOL 4970 or 4990.

#### Prerequisites:

BIOL 4990 with a minimum grade of D

#### Sections:

| Term        | CRN   | Section | Seats open    | Meeting times       |
|-------------|-------|---------|---------------|---------------------|
| Spring 2023 | 22974 | 01I     | -8 (out of 0) | To be announced     |
| Spring 2023 | 22411 | 01N     | 0 (out of 6)  | W 12:30pm - 03:20pm |
| Spring 2023 | 22412 | 02N     | 0 (out of 6)  | W 12:30pm - 03:20pm |

### **PROCESS WHAT-IF**

G. To generate a "What-If" Degree Audit, select *Level*, *Program*, and *Catalog Year* in the "What-If" Block. Then select a *Major*, *Minor*, and/or *Concentration* in the "Choose Your Different Areas of Study" Block. The selected items will be moved to the window on the right. After you've made your selections, click "Process What-If" to generate your "What-If" Degree Audit.

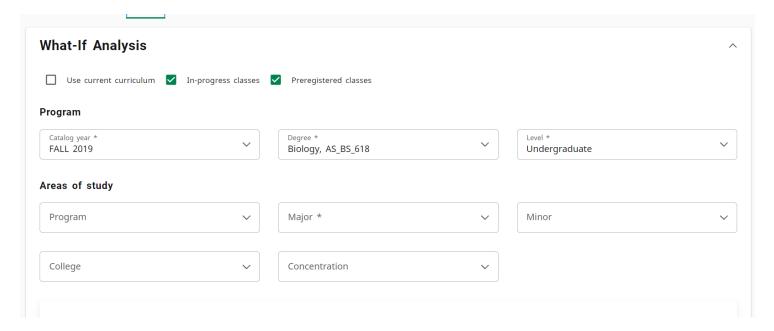

### **GPA CALCULATOR**

Click on the GPA Calc tab to calcuate your Term GPA or to get Advice on how to achieve your desired GPA.

Term Calculator: Select the desired grades for currently enrolled courses and click "Calculate."

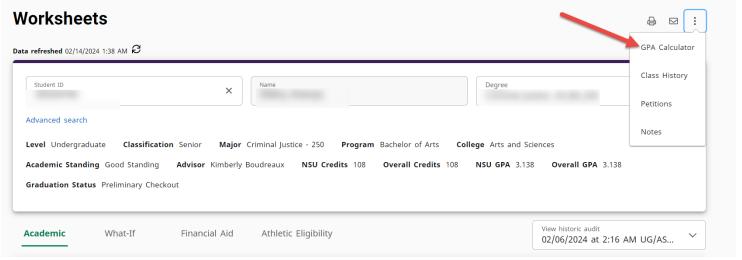

Advice Calculator: Type the Desired GPA and Click "Calculate."

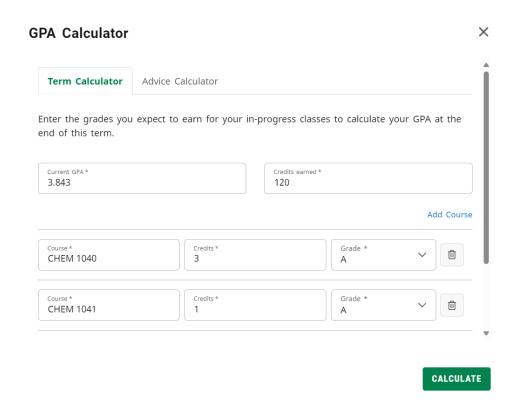

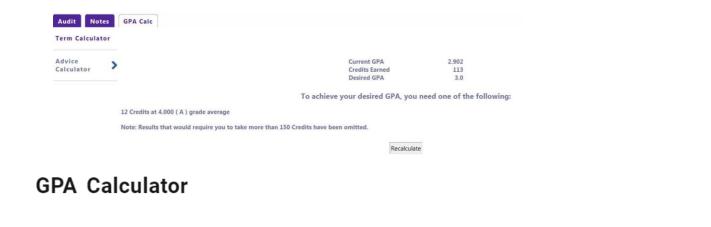

Enter your desired GPA at graduation to see the grades you need to earn to achieve that goal.

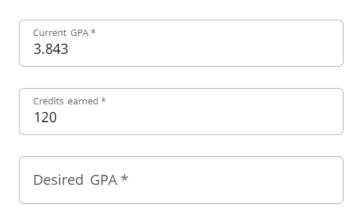

**Advice Calculator** 

Term Calculator

CALCULATE

X

## **UNOFFICIAL TRANSCRIPTS**

Students can view their unofficial transcript by clicking on the "Unofficial Class History" Link.

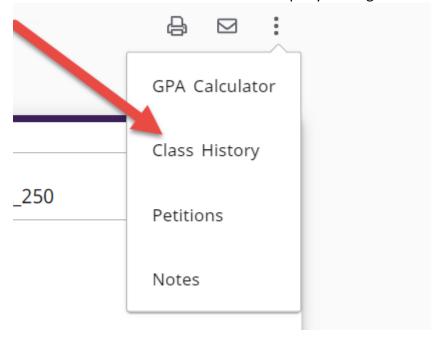

The window below will be displayed. Press Ctrl+P to print.

| Fall  | 2020 |
|-------|------|
| ı uıı | 2020 |

| Course    | Title                     | Grade | Credits |
|-----------|---------------------------|-------|---------|
| CJ 1100   | INTROD TO CRIMINAL JUST   | С     | 3       |
| ENGL 1010 | COMP & RHETORIC I         | В     | 3       |
| HIST 1020 | MODERN WLD CIVILIZATION   | В     | 3       |
| PSYC 1010 | GENERAL PSYCHOLOGY        | А     | 3       |
| SCI 1010  | BAS CONC PHYS SCI I       | А     | 3       |
| UNIV 1000 | THE UNIVERSITY EXPERIENCE | A     | 1       |

# Spring 2021

| Course    | Title                      | Grade | Credits |
|-----------|----------------------------|-------|---------|
| CJ 2300   | POLICE PROCESS             | С     | 3       |
| ENGL 1020 | COMP & RHETORIC II         | В     | 3       |
| FA 1040   | EXPLORING THE ARTS         | В     | 3       |
| MATH 1020 | COLLEGE ALGEBRA            | D     | 3       |
| MATH 1021 | COLLEGE ALGEBRA RECITATION | D     | 2       |

### **REGISTRATION CHECKLIST**

Select "Registration Checklist" from the drop-down menu and click "View". The *Registration Checklist* is a view of only the courses remaining, removing the courses already completed.

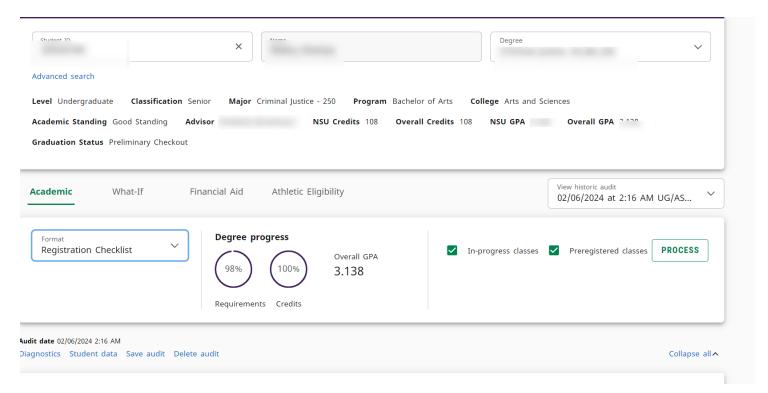

### **PRINTING AN AUDIT**

Use the Print Function at the top of the page to print the audit as displayed on the screen.

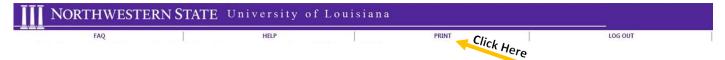

Save as PDF button saves the audit in PDF format. In this format, you can print or save the PDF and use it as an attachment in an email (please note: the PDF may take a couple of minutes to load).

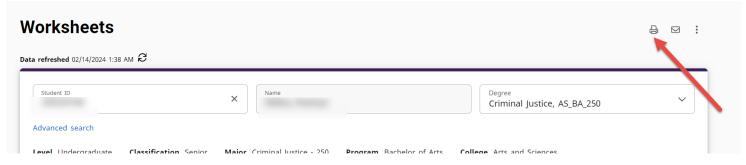